# Как построить безопасную удаленку без незваных гостей?

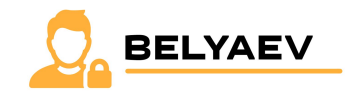

\_\_\_\_\_\_\_\_\_\_\_\_\_\_\_\_\_\_\_\_\_\_\_\_\_

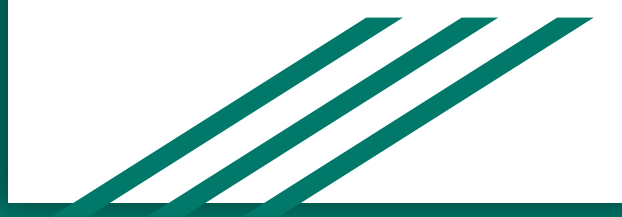

**Спикер: Беляев Д.А**

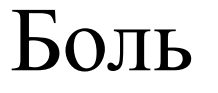

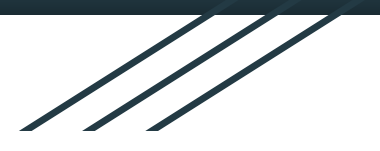

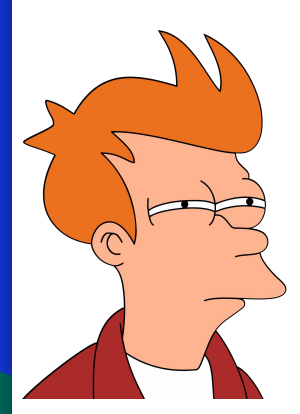

- 1. Неверная настройка программного обеспечения (conf+Cloud);
- 2. Нехватка компетенций (sec+staff);
- 3. Работа из под открытых Wi-Fi сетей.

#### **Ошибка ФаȄальǿая Ȁшибка**

- 1. Слабая защита каналов связи;
- 2. Отсутствие мониторинга;
- 3. Отсутствие плана реагирования;
- 4. Отсутствие обновлений;
- 5. Отсутствие защиты от ВПО;
- 6. Отсутствие контроля доступа;
- 7. Отсутствие резервного копирования;
- 8. Отсутствие защиты физического доступа к устройству;
- 9. Отсутствие шифрования.
- 10. Не правильно построенная архитектура удаленного доступа.

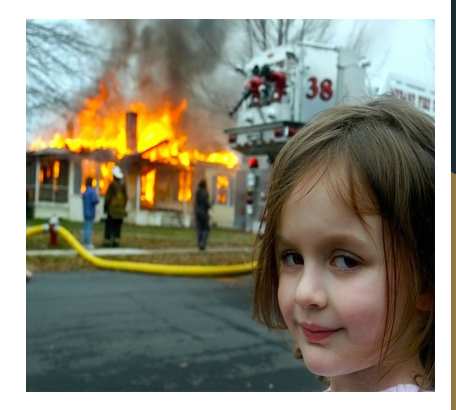

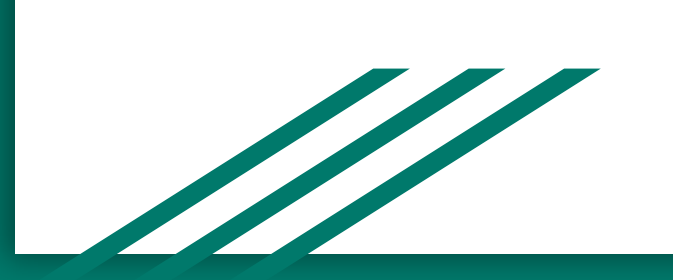

# Аналитика

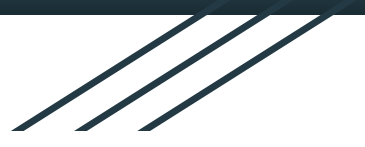

- 1. SolarWinds: В декабре 2020 года было обнаружено, что хакеры взломали SolarWinds, компанию-разработчика программного обеспечения для мониторинга сетей, и внедрили зловредное ПО в их продукты. Одним из методов, использованных при этом, был доступ к внутренней сети компании через учетные данные сотрудника.
- 2. Target: В 2013 году хакеры взломали системы Target, крупнейшей розничной сети в США. Они использовали учетные данные контрактного сотрудника компании, который имел удаленный доступ к системам компании.
- 3. Home Depot: В 2014 году хакеры взломали системы Home Depot, крупнейшей сети магазинов товаров для дома в США. Они использовали учетные данные контрактного сотрудника компании, который имел удаленный доступ к системе.
- 4. RSA: В 2011 году хакеры взломали системы RSA, компании, производящей аутентификационные токены для входа в системы безопасности. Они использовали учетные данные сотрудника компании для доступа к системе.
- 5. Anthem: В 2015 году хакеры взломали системы Anthem, одной из крупнейших страховых компаний в США. Они использовали учетные данные сотрудника компании для доступа к системе.

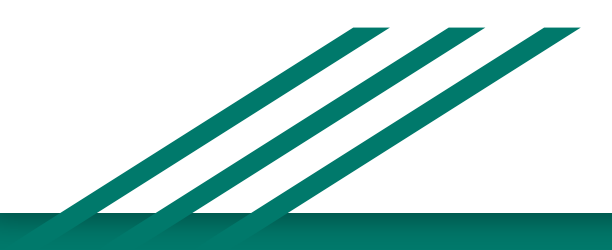

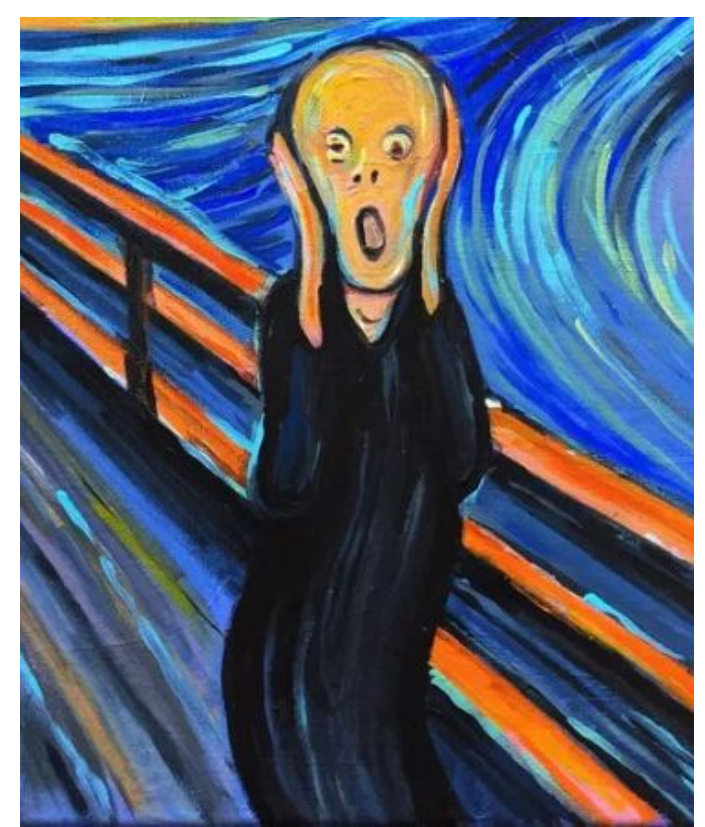

# Решение проблемы

- 1. Провести аудит в компании;
- 2. Разработать регламент по безопасности удаленного доступа;
- 3. Издать приказ;
- 4. Провести работу над ошибками;
- 5. Осуществлять контроль.

The Company of the Company of the Company of the Company of the Company of the Company of the Company of

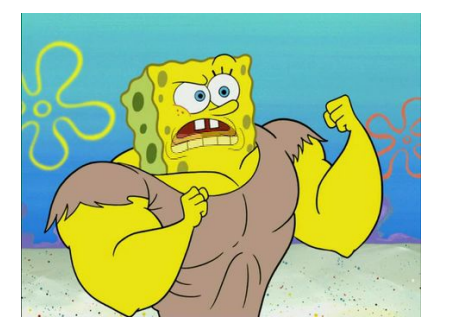

- 1. Закупка/настройка МСЭ/ NGFW;
- 2. Осуществлять обновления ОС и ПО;
- 3. Реализовать защиту от ВПО;
- 4. Реализовать контроль доступа;
- 5. Реализовать контроль каналов утечки;
- 6. Реализация резервного копирования;
- 7. Реализовать защиту физического доступа к устройству;
- 8. Настроить шифрование;
- 9. Аудит и разработка архитектуры;
- 10. Проверка настроек ПО (conf+Cloud);
- 11. Обучение (sec+staff);
- 12. Шифрование Wi-Fi каналов;
- 13. Разработать план реагирования;
- 14. Осуществлять мониторинг.

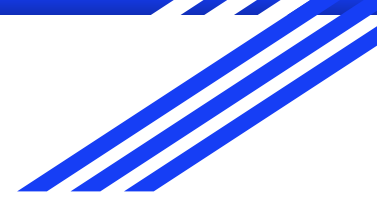

The Company of the Company of the Company of the Company of the Company of the Company of the Company of

# Виды удаленки: **Примитивный**

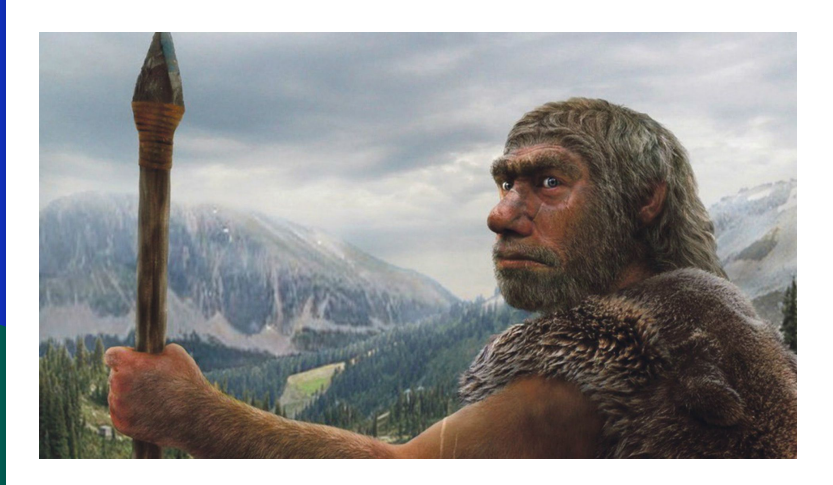

- AnyDesk;
- AMMYY Admin;
- TeamViewer;
- VNC;
- и их аналоги.

### **Причины:**

- Отсутствует бюджет;
- Отсутствуют компетенции;
- Нехватка времени/штата;
- Пришел на руины.

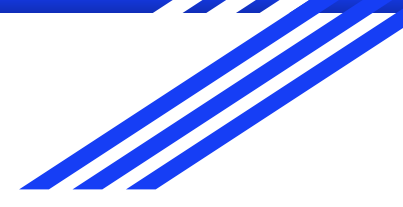

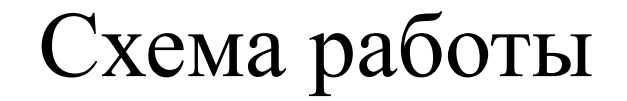

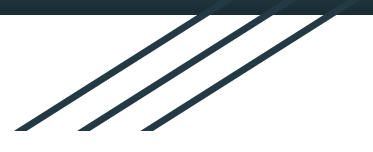

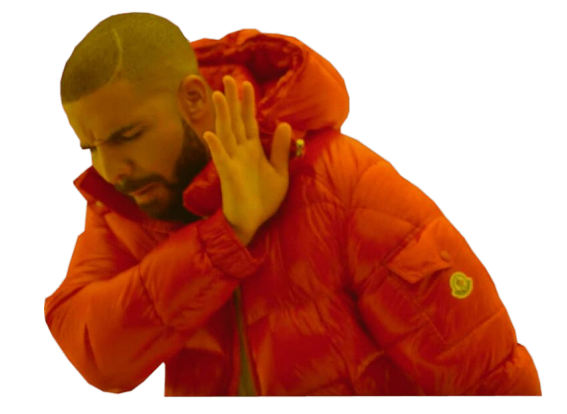

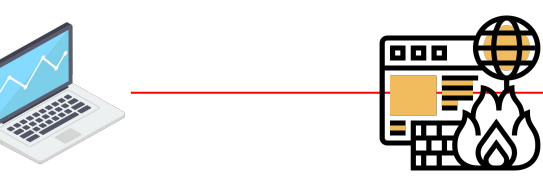

AnyDesk

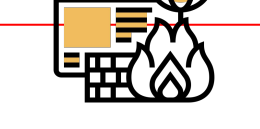

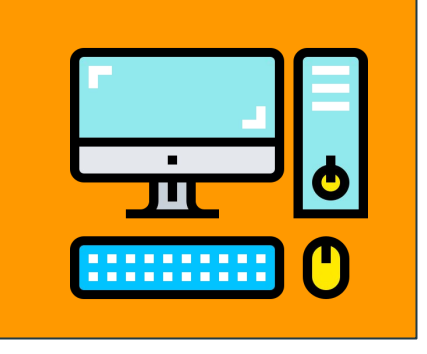

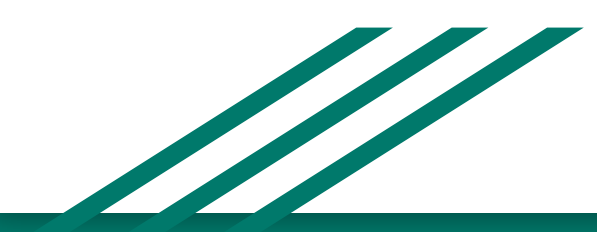

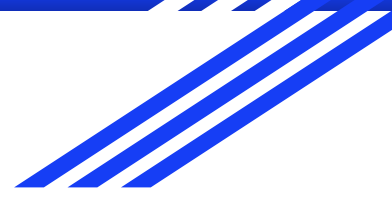

# Виды удаленки: **"Студент"**

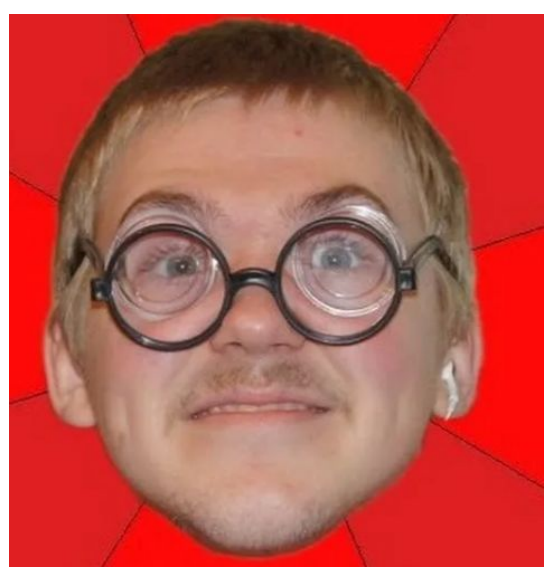

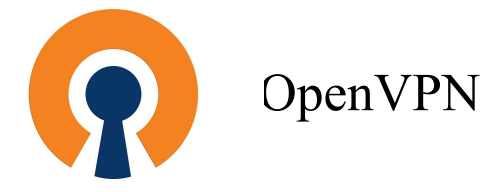

#### **Причины:**

- Отсутствует бюджет;
- Имеются базовые компетенции;
- Так исторически сложилось;
- Пришел на руины.

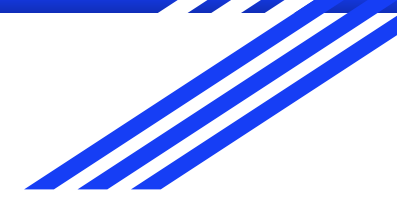

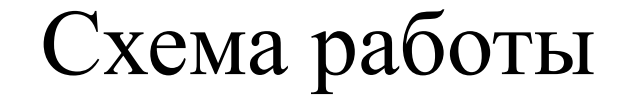

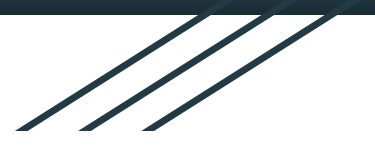

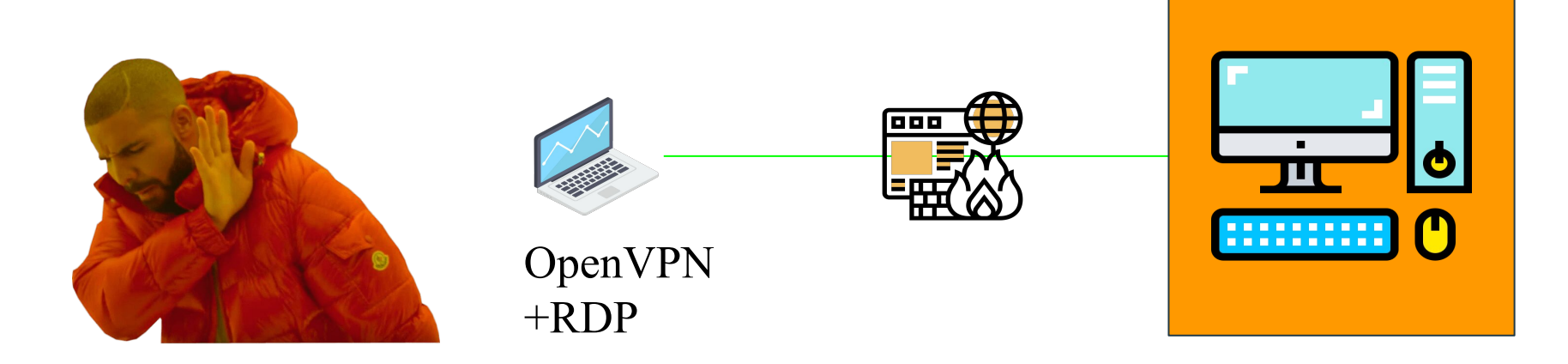

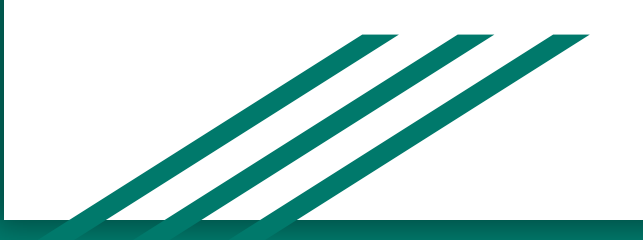

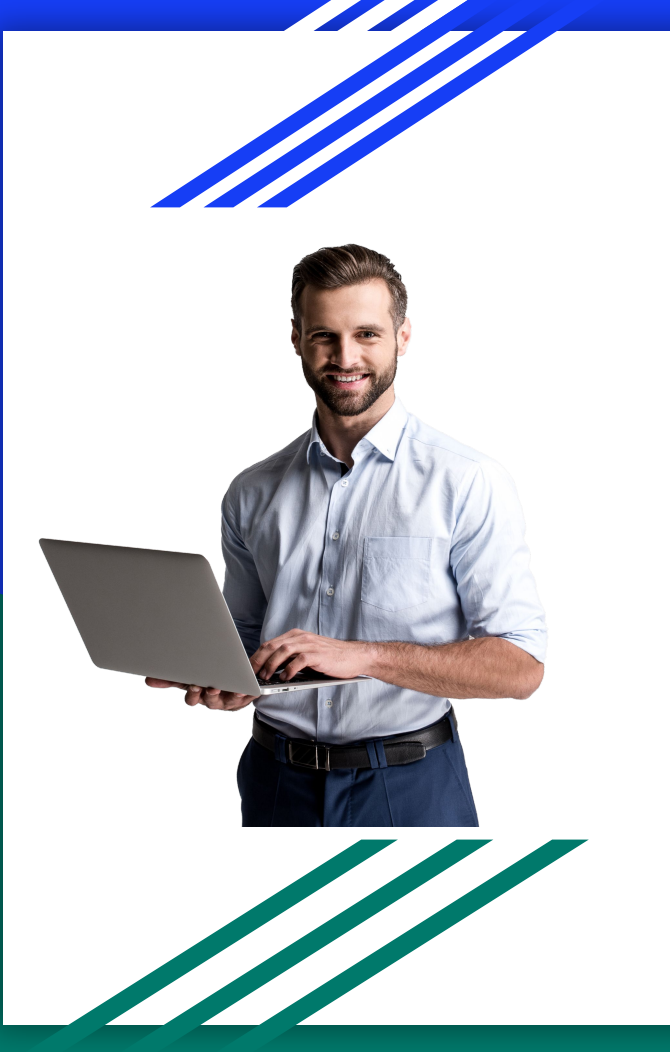

# Виды удаленки: **"Специалист"**

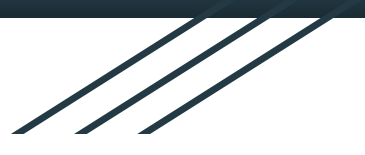

Подключение через сертифицированный VPN/МСЭ с IPSec

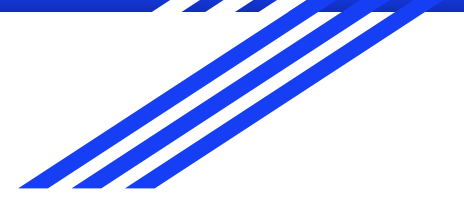

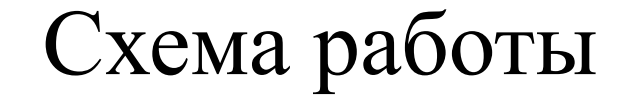

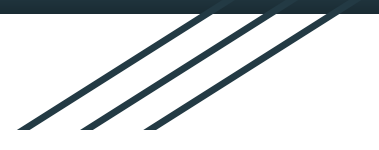

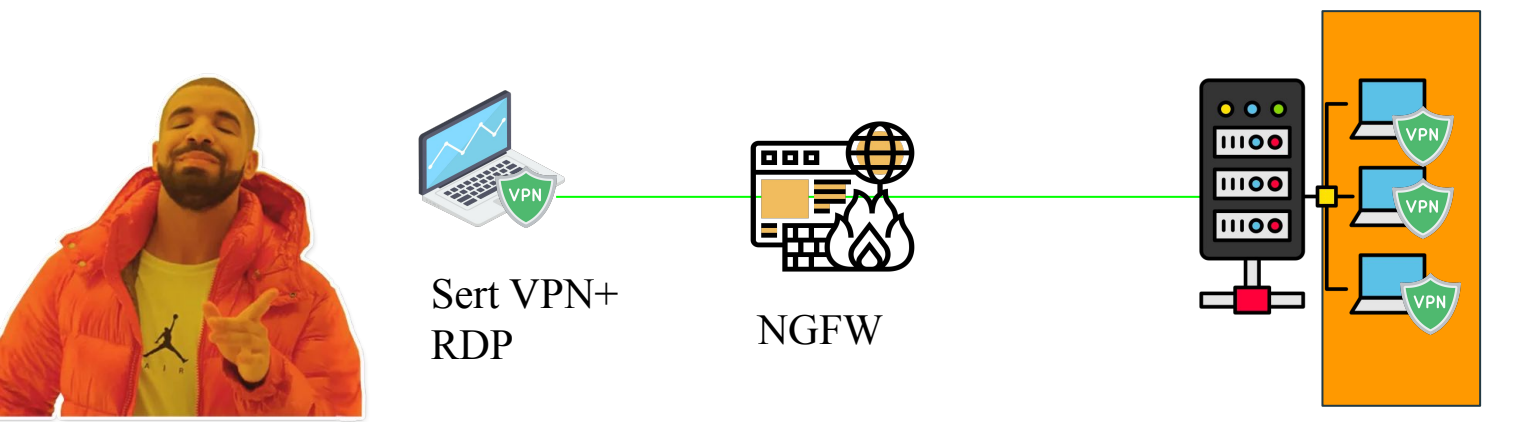

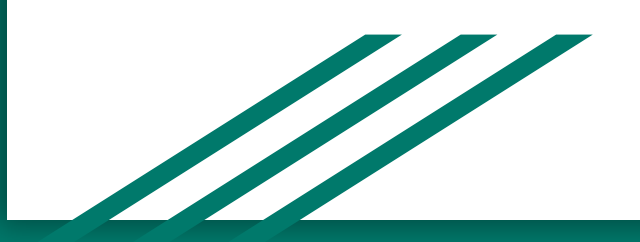

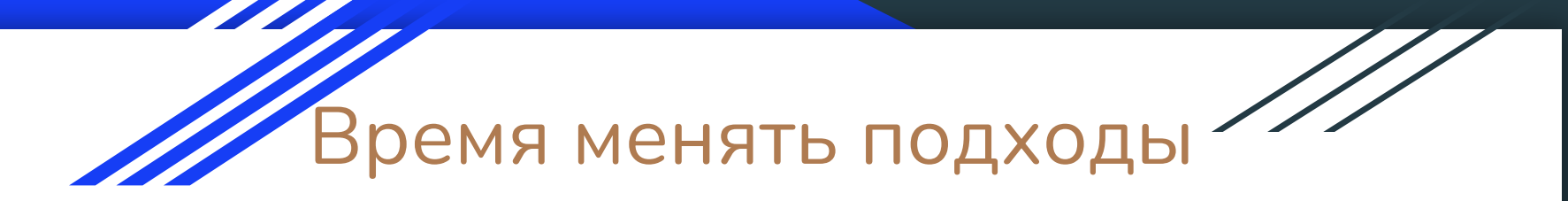

«Улучшать — значит меняться, поэтому быть совершенным зночит меняться часто»

Уинстон Черчилль

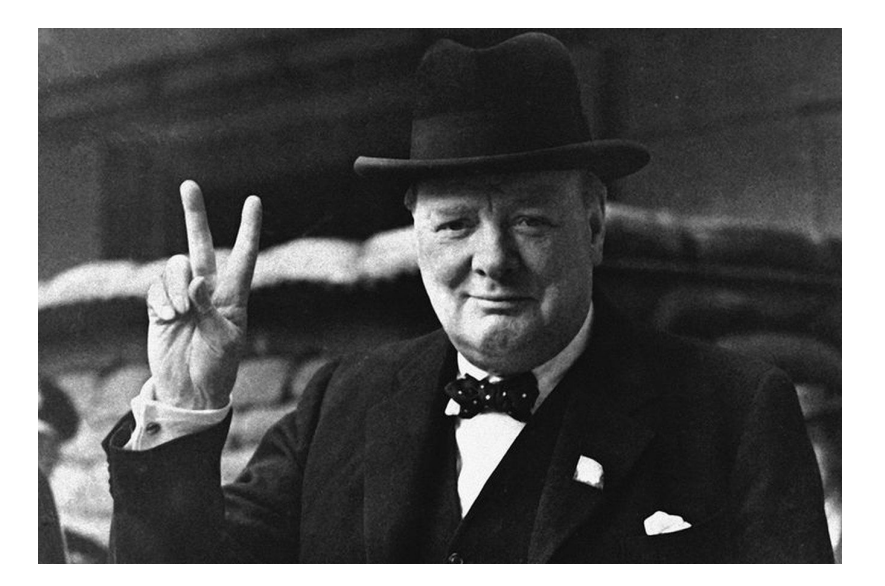

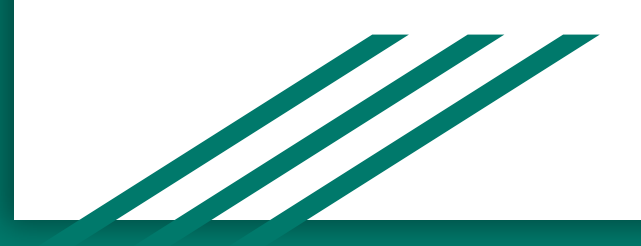

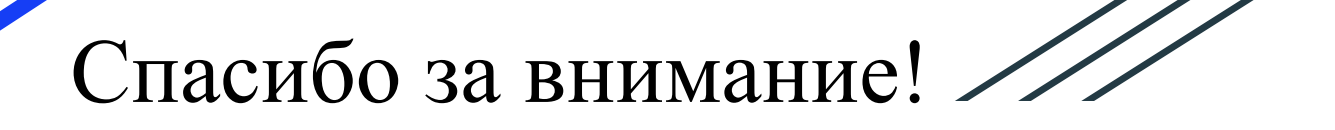

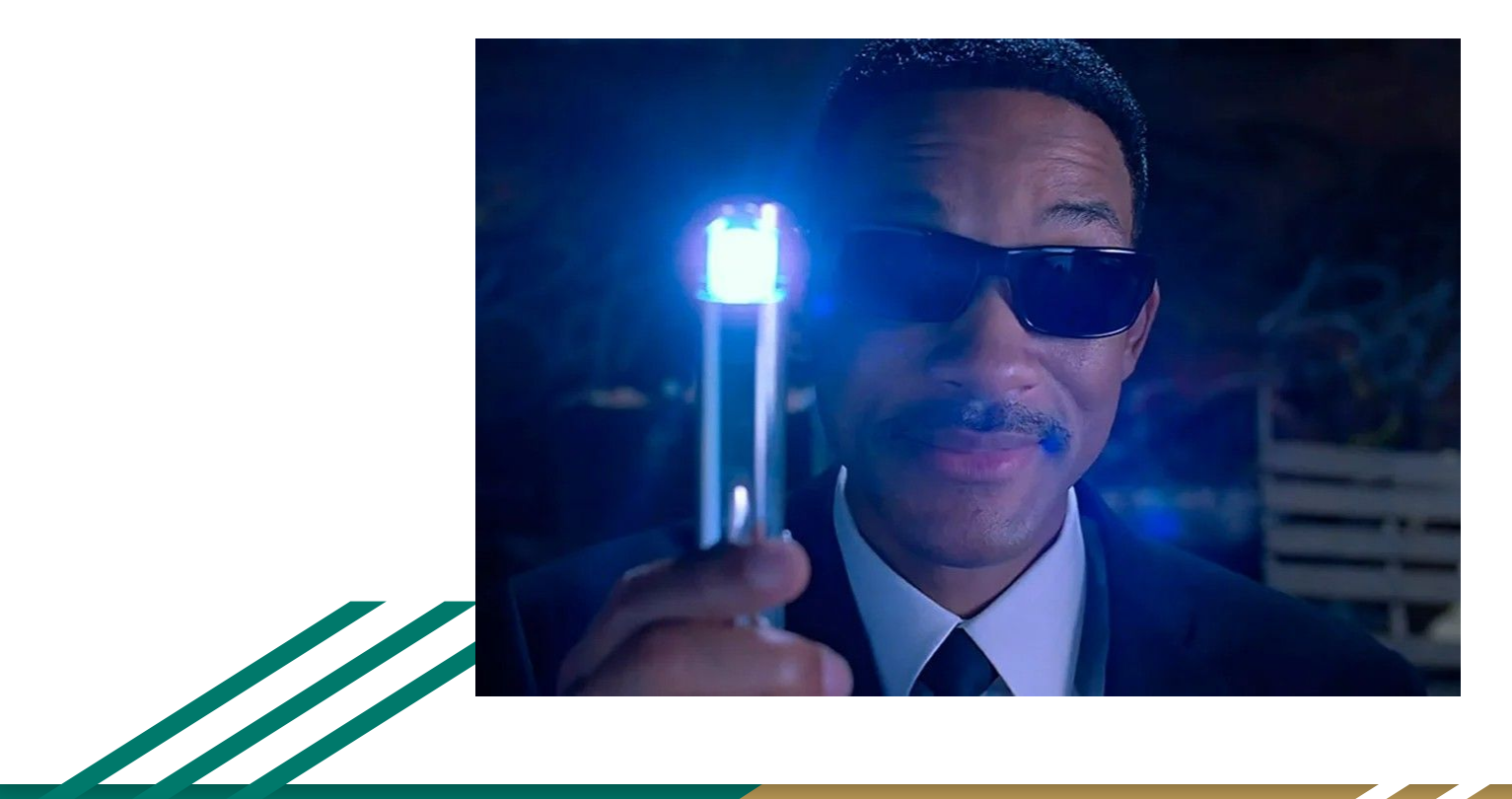

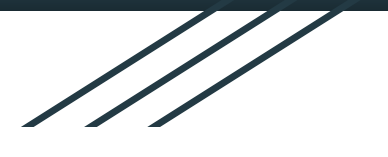

# Ваши вопросы?

[da.belyaev](https://vk.com/da.belyaev)

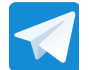

E

The Company of the Company of the Company of the Company of the Company of the Company of the Company of the Company of the Company of the Company of the Company of the Company of the Company of the Company of the Company

@da\_belyaev

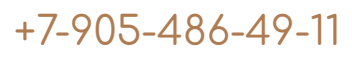

da.belyaev@mail.ru  $\nabla^{0}$ 

> Беляев Дмитрий Александрович **Начальǿик СИБ**

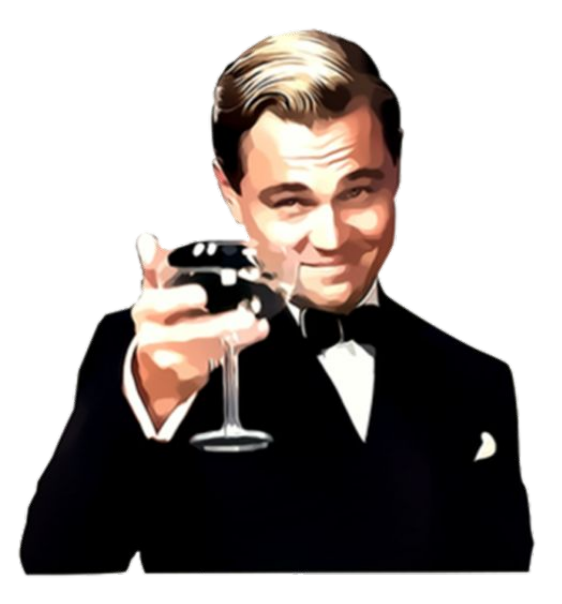

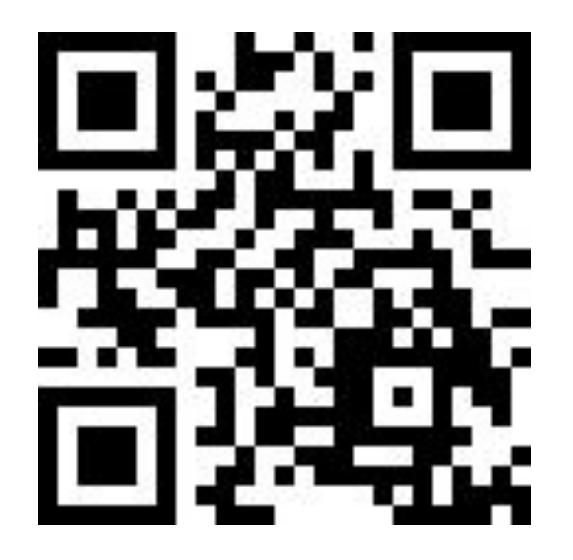

АО ПЕРВЫЙ<br>ИНВЕСТИЦИОННЫЙ<br>БАНК